$\overline{\mathcal{D}}$ 

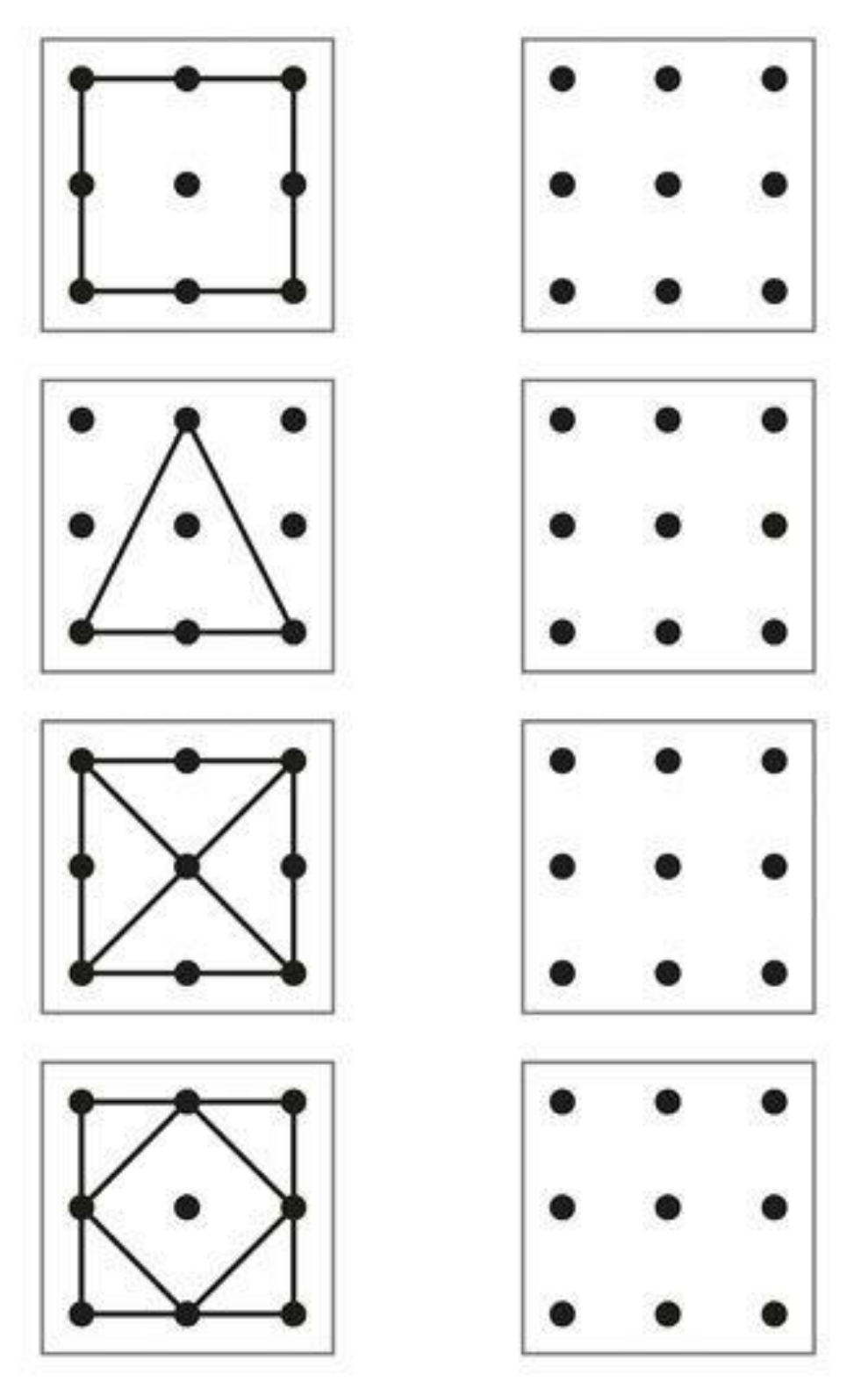

A3